# **Description logics**

### **Description logics**

- A family of knowledge representation languages
- Uses in different application areas (e.g., software management, configuration management, natural language processing, clinical information systems, information retrieval)
- Key technology for Ontologies and the Semantic Web

# Ontologies, Description Logics and OWL terminology

Ontologies DL OWL

concept relation axiom instance concept class role (binary) property axiom axiom individual individual

#### Outline

- DL languages
  - syntax and semantics
- DL reasoning services
  - □ algorithms, complexity
- DL systems
- DLs for the web

#### **DL SYNTAX**

#### Tbox and Abox

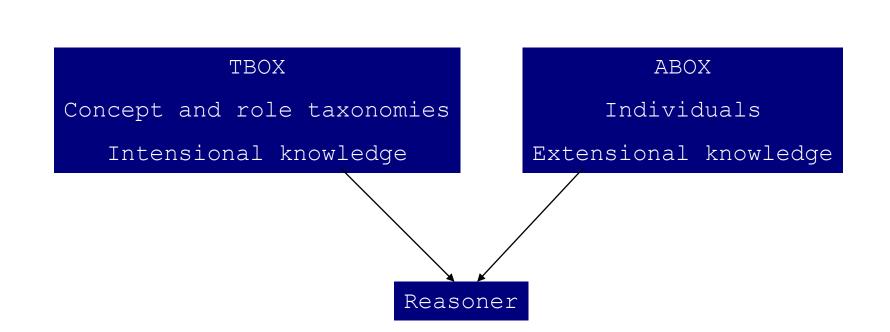

#### AL

R atomic role, A atomic concept  $C, D \rightarrow A$  | (atomic concept) T (universal concept, top) owl:thing  $\perp$  (bottom concept) owl:nothing -A (atomic negation) *owl:complementOf* owl:intersectionOf  $C \cap D$  (conjunction) ∀R.C | (value restriction) owl:allValuesFrom (limited existential quantification) ∃R.T owl:someValuesFrom

 $\mathcal{A}\mathcal{L}|\mathcal{X}|$ 

- $C \neg C$  (concept negation) *owl:complementOf*
- $\mathcal{U}$  $\mathsf{C}$  U D (disjunction)owl:unionOf $\mathcal{E}$  $\exists \mathsf{R.C}$  (existential quantification)owl:someValuesFrom

 $\mathcal{N} \ge n R, \le n R$  (number restriction) owl:maxCardinality, owl:minCardinality  $\mathcal{Q} \ge n R.C, \le n R.C$  (qualified number restriction) owl:maxQualifiedCardinality,owl:minQualifiedCardinality

#### **Concepts and relations**

Team ← Concept/class (Team) ¬Team (not Team) Relation/role/property Team ∩ ≥ 10 hasMember (Team and at least 10 members)

Team ∩ ≤ 10 hasMember (Team and at most 10 members)

#### **Concepts and relations**

#### Team ∩ ∀ hasMember.Football-player (Team and all members are football players)

#### Team ∩ ∃ hasMember.Football-player (Team and there is a member that is a football player)

# $\mathcal{AL}[X]$

- $\mathcal{R} \quad \mathsf{R} \cap \mathsf{S}$  (role conjunction)
- *I* **R** (inverse roles)
- $\mathcal{H}$  (role hierarchies)
- $\mathcal{F}$   $u_1 = u_2, u_1 \neq u_2$  (feature (dis)agreements)

# S[X]

#### S ALC + transitive roles

SHIQ ALC + transitive roles

+ role hierarchies
+ inverse roles
+ number restrictions

#### **Tbox - Terminological axioms**

#### ■ C = D (R = S)

owl:equivalentClass / owl:equivalentProperty

### C ⊆ D (R ⊆ S) rdfs:subClassOf / rdfs:subPropertyOf Football-player ⊆ Athlete (Every football player is an athlete)

#### (disjoint C D) owl:disjointWith

#### Tbox

- An equality whose left-hand side is an atomic concept is a definition.
- A finite set of definitions T is a Tbox (or terminology) if no symbolic name is defined more than once.

#### Example

Team  $\subseteq$  ≥ 2 hasMember Large-Team = Team  $\cap$  ≥ 10 hasMember Sports-team = Team  $\cap$  ∀ hasMember.Athlete Football-Team = Team  $\cap$  ≥ 11 hasMember  $\cap$  ∀ hasMember.Football-player Football-player  $\subseteq$  Athlete

#### DL as sublanguage of FOPL

#### Team(this) ^ ( $\exists x_1,...,x_{11}$ : hasMember(this,x1) ^ ... ^ hasMember(this,x11) ^ $x_1 \neq x_2$ ^ ... ^ $x_{10} \neq x_{11}$ )

Λ

 $(\forall x: hasMember(this,x) \rightarrow Football-player(x))$ 

#### Abox

# Assertions about individuals: C(a) R(a,b)

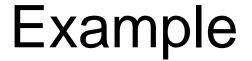

Football-Team(Real\_Madrid) hasMember(Real\_Madrid, Eden\_Hazard)

#### Knowledge base

# A knowledge base is a tuple < *T*, *A* > where *T* is a Tbox and *A* is an Abox.

#### Example

Team  $\subseteq$  ≥ 2 hasMember Large-Team = Team  $\cap$  ≥ 10 hasMember Sports-team = Team  $\cap$  ∀ hasMember.Athlete Football-Team = Team  $\cap$  ≥ 11 hasMember  $\cap$  ∀ hasMember.Football-player Football-player  $\subseteq$  Athlete

Football-Team(Real\_Madrid) hasMember(Real\_Madrid, Eden\_Hazard)

### Example - OWL

<Declaration> <ObjectProperty IRI="#hasmember"/> </Declaration>

<Declaration> <Class IRI="#football-player"/> </Declaration> <Declaration> <Class IRI="#athlete"/> </Declaration> <Declaration> <Class IRI="#team"/> </Declaration> <Declaration> <Class IRI="#large-team"/> </Declaration> <Declaration> <Class IRI="#sports-team"/> </Declaration> <Declaration> <Class IRI="#football-team"/> </Declaration>

<Declaration> <NamedIndividual IRI="#Real\_Madrid"/> </Declaration> <Declaration> <NamedIndividual IRI="#Eden\_Hazard"/> </Declaration>

### Example - OWL

Large-Team = Team  $\cap \ge 10$  hasMember

<EquivalentClasses>

<Class IRI="#large-team"/>

<ObjectIntersectionOf>

<Class IRI="#team"/>

<ObjectMinCardinality cardinality="10">

<ObjectProperty IRI="#hasmember"/>

</ObjectMinCardinality>

</ObjectIntersectionOf>

</EquivalentClasses>

## Example - OWL

Football-Team = Team  $\cap \ge 11$  hasMember  $\cap \forall$  hasMember.Football-player

<EquivalentClasses>

<Class IRI="#football-team"/>

<ObjectIntersectionOf>

<Class IRI="#team"/>

<ObjectAllValuesFrom>

<ObjectProperty IRI="#hasmember"/>

<Class IRI="#football-player"/>

</ObjectAllValuesFrom>

<ObjectMinCardinality cardinality="11">

<ObjectProperty IRI="#hasmember"/>

</ObjectMinCardinality>

</ObjectIntersectionOf>

</EquivalentClasses>

#### **DL SEMANTICS**

# AL (Semantics)

An interpretation I consists of a non-empty set  $\Delta^{\mathcal{J}}$  (the domain of the interpretation) and an interpretation function  $\mathcal{I}$  which assigns to every atomic concept A a set  $A^{\mathcal{J}} \subseteq \Delta^{\mathcal{J}}$  and to every atomic role R a binary relation  $\mathbb{R}^{\mathcal{J}} \subseteq \Delta^{\mathcal{J}} \times \Delta^{\mathcal{J}}$ .

The interpretation function is extended to concept definitions using inductive definitions.

# AL (Semantics)

- $C,D \rightarrow A$  | (atomic concept)
  - T | (universal concept)
    - $\perp$  | (bottom concept)  $\perp^{\mathcal{I}} = \emptyset$
  - $\neg A \mid \text{(atomic negation)} \quad (\neg A)^{\mathcal{I}} = \Delta^{\mathcal{I}} \land A^{\mathcal{I}}$
  - $C \cap D$  | (conjunction)
  - $\forall R.C \mid$  (value restriction)

 $T^{\mathcal{I}} = \Delta^{\mathcal{I}}$  $\perp^{\mathcal{I}} = \emptyset$  $(\neg \mathsf{A})^{\mathcal{I}} = \Delta^{\mathcal{I}} \land \mathsf{A}^{\mathcal{I}}$  $(\mathsf{C} \cap \mathsf{D})^{\mathcal{I}} = \mathsf{C}^{\mathcal{I}} \cap \mathsf{D}^{\mathcal{I}}$  $(\forall \mathsf{R}.\mathsf{C})^{\mathcal{I}} =$ 

 $\{a \in \Delta^{\mathcal{J}} | \forall b.(a,b) \in \mathsf{R}^{\mathcal{J}} \rightarrow b \in \mathsf{C}^{\mathcal{J}} \}$ 

 $\exists R.T \mid \text{(limited existential } (\exists R.T)^{\mathcal{I}} = \{a \in \Delta^{\mathcal{I}} \mid \exists b.(a,b) \in R^{\mathcal{I}}\}\$ quantification)

#### $(\exists \mathsf{R}.\mathsf{C})^{\mathcal{I}} = \{ \mathsf{a} \in \Delta^{\mathcal{I}} \mid \exists \mathsf{b} \in \Delta^{\mathcal{I}} : (\mathsf{a},\mathsf{b}) \in \mathsf{R}^{\mathcal{I}} \land \mathsf{b} \in \mathsf{C}^{\mathcal{I}} \}$

- $(\leq n R)^{\mathcal{J}} = \{a \in \Delta^{\mathcal{J}} \mid \# \{b \in \Delta^{\mathcal{J}} \mid (a,b) \in R^{\mathcal{J}}\} \leq n \}$
- $(\geq n R)^{\mathcal{J}} = \{a \in \Delta^{\mathcal{J}} \mid \# \{b \in \Delta^{\mathcal{J}} \mid (a,b) \in R^{\mathcal{J}}\} \geq n \}$
- $(\mathsf{C} \mathsf{U} \mathsf{D})^{\mathcal{I}} = \mathsf{C}^{\mathcal{I}} \mathsf{U} \mathsf{D}^{\mathcal{I}}$
- $(\neg C)^{\mathcal{I}} = \Delta^{\mathcal{I}} \setminus C^{\mathcal{I}}$
- ALC (Semantics)

#### **Semantics**

# Individual i $\mathbf{i}^{\mathcal{I}} \in \Delta^{\mathcal{I}}$

#### Unique Name Assumption: if $i_1 \neq i_2$ then $i_1^{\mathcal{I}} \neq i_2^{\mathcal{I}}$

#### **Semantics**

# An interpretation $J^{\mathcal{I}}$ is a model for a terminology T iff

 $C^{\mathcal{I}} = D^{\mathcal{I}}$  for all C = D in T

 $C^{\mathcal{J}} \subseteq D^{\mathcal{J}}$  for all a  $C \subseteq D$  in T

 $C^{\mathcal{I}} \cap D^{\mathcal{I}} = \emptyset$  for all (disjoint C D) in T

#### Semantics

An interpretation  $J^{\mathcal{I}}$  is a model for a knowledge base < T, A > iff

.<sup>*J*</sup> is a model for *T*   $a^{\mathcal{J}} \in C^{\mathcal{J}}$  for all C(a) in *A* < $a^{\mathcal{J}}$ ,  $b^{\mathcal{J}}$ > ∈ R<sup>*J*</sup> for all R(a,b) in *A* 

#### Bird = Animal $\cap \forall$ Skin.Feather

 $\Delta^{\mathcal{I}} = \{ \text{tweety, goofy, fea1, fur1} \}$ Animal<sup>\mathcal{I}</sup> = \{ tweety, goofy \} Feather<sup>\mathcal{I}</sup> = \{ fea1 \} Skin<sup>\mathcal{I}</sup> = \{ <tweety, fea1 >, <goofy, fur1 > \}

 $\rightarrow$  Bird<sup>*J*</sup> = {tweety}

#### Exercise

Create an interpretation for:

Team  $\subseteq$  ≥ 2 hasMember Large-Team = Team  $\cap$  ≥ 10 hasMember Sports-team = Team  $\cap$  ∀ hasMember.Athlete Football-Team = Team  $\cap$  ≥ 11 hasMember  $\cap$  ∀ hasMember.Football-player Football-player  $\subseteq$  Athlete

Football-Team(Real\_Madrid) hasMember(Real\_Madrid, Eden\_Hazard)

QuietPerson = Person  $\cap \forall$  Friend.QuietPerson ( A = F(A) )

 $\Delta^{\mathcal{I}} = \{\text{john, sue, andrea, bill}\}$ Person $^{\mathcal{I}} = \{\text{john, sue, andrea, bill}\}$ Friend $^{\mathcal{I}} = \{<\text{john, sue}, <\text{andrea, bill}, <\text{bill, bill}\}$ 

→ QuietPerson<sup> $\mathcal{I}$ </sup> ={john, sue} → QuietPerson<sup> $\mathcal{I}$ </sup> ={john, sue, andrea, bill}

- Descriptive semantics: A = F(A) is a constraint stating that A has to be some solution for the equation.
- Not appropriate for defining concepts
- Necessary and sufficient conditions for concepts

Human = Mammal  $\cap \exists$  Parent  $\cap \forall$  Parent.Human

Least fixpoint semantics: A = F(A) specifies that A is to be interpreted as the smallest solution (if it exists) for the equation.

Appropriate for inductively defining concepts

 $DG = EmptyDG \ U \ Non-Empty-DG$  $Non-Empty-DG = Node \ \bigcirc \ \forall \ Arc.Non-Empty-DG$ 

Human = Mammal  $\cap \exists$  Parent  $\cap \forall$  Parent.Human  $\rightarrow$ Human =  $\bot$ 

Greatest fixpoint semantics: A = F(A) specifies that A is to be interpreted as the greatest solution (if it exists) for the equation.

Appropriate for defining concepts whose individuals have circularly repeating structure

#### $FoB = Blond \cap \exists Child.FoB$

Human = Mammal  $\cap \exists$  Parent  $\cap \forall$  Parent.Human Horse = Mammal  $\cap \exists$  Parent  $\cap \forall$  Parent.Horse  $\rightarrow$  Human = Horse

# Open world vs closed world semantics

Databases: closed world reasoning

database instance represents one interpretation

→ absence of information interpreted as negative information

"complete information"

query evaluation is finite model checking

**DL: open world reasoning** 

Abox represents many interpretations (its models)

 $\rightarrow$  absence of information is lack of information

"incomplete information"

query evaluation is logical reasoning

# Open world vs closed world semantics

hasChild(Jocasta, Oedipus) hasChild(Jocasta, Polyneikes) hasChild(Oedipus, Polyneikes) hasChild(Polyneikes, Thersandros) patricide(Oedipus) -- patricide(Thersandros) *(not represented in DB)* 

Does it follow from the Abox that  $\exists$ hasChild.(patricide  $\cap \exists$ hasChild. $\neg$  patricide)(Jocasta) ?

# **DL REASONING**

Teams have at least two members, while large teams have at least 10 members. Sports teams are teams which have only athletes as members. A football team is a team which has at least 11 members and all the members are football players. Football players are athletes. Real Madrid is a football team that has Eden Hazard as a member.

Team  $\subseteq$  ≥ 2 hasMember Large-Team = Team  $\cap$  ≥ 10 hasMember Sports-team = Team  $\cap$  ∀ hasMember.Athlete Football-Team = Team  $\cap$  ≥ 11 hasMember  $\cap$  ∀ hasMember.Football-player Football-player  $\subseteq$  Athlete

Football-Team(Real\_Madrid) hasMember(Real\_Madrid, Eden\_Hazard)

Every team has at least 2 members Every large team is a team and has at least 10 members Every sports team is a team and has only athletes as members Every football team is a team and has at least 11 members and has only football players as members Every football player is an athlete

Every team has at least 2 members Every large team is a team and has at least 10 members Every sports team is a team and has only athletes as members Every football team is a team and has at least 11 members and has only football players as members Every football player is an athlete

Reasoning:

Every football team is a large team Every football team is a sports team

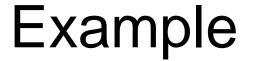

Real Madrid is an instance of football team

Real Madrid has member Eden Hazard

Reasoning:

Real Madrid is an instance of football team Real Madrid is an instance of large team Real Madrid is an instance of team Real Madrid is an instance of sports team Real Madrid has at least 11 members All members in Real Madrid are football players All members in Real Madrid are athletes

Real Madrid has member Eden Hazard

Eden Hazard is an instance of football player Eden Hazard is an instance of athlete

- Satisfiability of concept
- Subsumption between concepts
- Equivalence between concepts
- Disjointness of concepts
- Classification
- Instance checking
- Realization
- Retrieval
- Knowledge base consistency

- Satisfiability of concept
  - $\Box$  C is satisfiable w.r.t.  $\mathcal{T}$  if there is a model I of  $\mathcal{T}$  such that  $C^{I}$  is not empty.
- Subsumption between concepts □ C is subsumed by D w.r.t.  $\mathcal{T}$  if  $C^{I} \subseteq D^{I}$  for every model I of  $\mathcal{T}$ .
- Equivalence between concepts
   □ C is equivalent to D w.r.t. T if C<sup>I</sup> = D<sup>I</sup> for every model I of T.
- Disjointness of concepts
   □ C and D are disjoint w.r.t. T´ if C<sup>g</sup>∩ D<sup>g</sup> = Ø for every model I of T.

### Reduction to subsumption

- $\square$  C is unsatisfiable iff C is subsumed by  $\bot$
- C and D are equivalent iff C is subsumed by D and D is subsumed by C
- $\square\, C$  and D are disjoint iff C  $\cap$  D is subsumed by  $\bot$

### The statements also hold w.r.t. a Tbox.

### Reduction to unsatisfiability

 $\Box\,C$  is subsumed by D iff C  $\cap\,\neg D$  is unsatisfiable

C and D are equivalent iff

both (C  $\cap \neg D)$  and (D  $\cap \neg C)$  are unsatisfiable

 $\Box\,C$  and D are disjoint iff C  $\cap$  D is unsatisfiable

The statements also hold w.r.t. a Tbox.

# Tableau algorithms

### To prove that C subsumes D:

- □ If C subsumes D, then it is impossible for an individual to belong to D but not to C.
- Idea: Create an individual that belongs to D and not to C and see if it causes a contradiction.
- If always a contradiction (clash) then subsumption is proven. Otherwise, we have found a model that contradicts the subsumption.

# Tableau algorithms

Based on constraint systems.

 $\Box \, S = \{ \, x: \neg C \, \cap \, D \, \}$ 

- Add constraints according to a set of propagation rules
- □ Until clash or no constraint is applicable

Tableau algorithms – de Morgan rules  $\neg \neg C \rightarrow C$  $\neg$  (A  $\cap$  B)  $\rightarrow$   $\neg$  A U  $\neg$  B  $\neg$  (A U B)  $\rightarrow$   $\neg$  A  $\cap$   $\neg$  B  $\neg$  ( $\forall$  R.C)  $\rightarrow$   $\exists$  R.( $\neg$  C)  $\neg$  ( $\exists$  R.C)  $\rightarrow$   $\forall$  R.( $\neg$  C)

Tableau algorithms – constraint propagation rules  $S \rightarrow \{x:C_1, x:C_2\} \cup S$ 

if x:  $C_1 \cap C_2$  in S and either x:  $C_1$  or x:  $C_2$  is not in S

### ■ S $\rightarrow_{\cup}$ {x:D} U S

if x:  $C_1 \cup C_2$  in S and neither x:  $C_1$  or x:  $C_2$  is in S, and D =  $C_1$  or D =  $C_2$ 

# Tableau algorithms – constraint propagation rules S → {y:C} U S

if x:  $\forall$  R.C in S and xRy in S and y:C is not in S

### ■ S $\rightarrow$ $\exists$ {xRy, y:C} U S

if x:  $\exists$  R.C in S and y is a new variable and there is no z such that both xRz and z:C are in S

- SBT => ST?
- S = { x:
  - $\neg$ (Tournament  $\cap \exists$  hasParticipant.Swedish)
    - $\cap$  (Tournament
  - $\cap \exists hasParticipant.(Swedish \cap Belgian))$

# ■ S = { x: (¬Tournament $U \forall$ hasParticipant. $\neg$ Swedish) $\cap$ (Tournament $\cap \exists$ hasParticipant.(Swedish $\cap$ Belgian))

| <b>∩-rule</b> :                                          |
|----------------------------------------------------------|
| ■ S = {                                                  |
| x: (¬Tournament                                          |
| U ∀ hasParticipant.¬ Swedish)                            |
|                                                          |
| $\cap \exists$ hasParticipant.(Swedish $\cap$ Belgian)), |
| x: ¬Tournament                                           |
| U ∀ hasParticipant.¬ Swedish,                            |
| x: Tournament,                                           |
| x: $\exists$ hasParticipant.(Swedish $\cap$ Belgian)     |
| }                                                        |
|                                                          |

- ∃ -rule:
- S = {
  - x: ( $\neg$ Tournament U  $\forall$  hasParticipant. $\neg$  Swedish)
  - $\cap$  (Tournament
  - $\cap \exists$  hasParticipant.(Swedish  $\cap$  Belgian)),
  - x: ¬Tournament
    - $U \forall$  hasParticipant.¬ Swedish,
  - x: Tournament,
  - x:  $\exists$  hasParticipant.(Swedish  $\cap$  Belgian),

x hasParticipant y, y: (Swedish  $\cap$  Belgian)

### $\cap$ -rule:

S= {x: (¬Tournament U ∀ hasParticipant.¬ Swedish)
 ∩ (Tournament

- $\cap \exists$  hasParticipant.(Swedish  $\cap$  Belgian)),
- x:  $\neg$ Tournament U  $\forall$  hasParticipant. $\neg$  Swedish,
- x: Tournament,
- x:  $\exists$  hasParticipant.(Swedish  $\cap$  Belgian),

x hasParticipant y, y: (Swedish  $\cap$  Belgian),

y: Swedish, y: Belgian }

U-rule, choice 1

- S = { x: (¬Tournament U ∀ hasParticipant.¬ Swedish) ∩ (Tournament
  - $\cap$   $\exists$  hasParticipant.(Swedish  $\cap$  Belgian)),
  - x:  $\neg$ Tournament U  $\forall$  hasParticipant. $\neg$  Swedish,
  - x: Tournament,
  - x:  $\exists$  hasParticipant.(Swedish  $\cap$  Belgian),
  - x hasParticipant y, y: (Swedish  $\cap$  Belgian),
  - y: Swedish, y: Belgian,

```
x: ¬Tournament
```

 $\rightarrow$  clash

U-rule, choice 2

- S = {x: (¬Tournament U ∀ hasParticipant.¬ Swedish)
  ∩ (Tournament
  - $\cap$   $\exists$  hasParticipant.(Swedish  $\cap$  Belgian)),
  - x:  $\neg$ Tournament U  $\forall$  hasParticipant. $\neg$  Swedish,
  - x: Tournament,
  - x:  $\exists$  hasParticipant.(Swedish  $\cap$  Belgian),
  - x hasParticipant y, y: (Swedish  $\cap$  Belgian),
    - y: Swedish, y: Belgian,
  - **x**: ∀ hasParticipant.¬ Swedish

- choice 2 continued  $\forall$ -rule
- S = {
- x: (¬Tournament U ∀ hasParticipant.¬ Swedish)
  - $\cap$  (Tournament  $\cap \exists$  hasParticipant.(Swedish  $\cap$  Belgian)),
  - x:  $\neg$ Tournament U  $\forall$  hasParticipant. $\neg$  Swedish,
  - x: Tournament,
  - x:  $\exists$  hasParticipant.(Swedish  $\cap$  Belgian),
  - x hasParticipant y, y: (Swedish  $\cap$  Belgian),
  - y: Swedish, y: Belgian,
  - x:  $\forall$  hasParticipant. $\neg$  Swedish,

```
y: ¬ Swedish
```

### $\rightarrow$ clash

- ST => SBT?
- S = { x:
  - (Tournament
    - $\cap \exists$  hasParticipant.(Swedish  $\cap$  Belgian))
    - $\cap$  (Tournament  $\cap \exists$  hasParticipant.Swedish)

 S = { x: (¬Tournament
 U ∀ hasParticipant.(¬ Swedish U ¬ Belgian))
 ∩ (Tournament ∩ ∃ hasParticipant.Swedish)
 }

### $\cap$ -rule

- S = {
  - x: (¬Tournament
  - U  $\forall$  hasParticipant.( $\neg$  Swedish U  $\neg$  Belgian))
  - $\cap$  (Tournament  $\cap \exists$  hasParticipant.Swedish),
  - x: (¬Tournament
  - U  $\forall$  hasParticipant.( $\neg$  Swedish U  $\neg$  Belgian)),
  - x: Tournament,
  - x: 3 hasParticipant.Swedish

}

- ∃ -rule
- S = {
  - x: (¬Tournament
  - U  $\forall$  hasParticipant.( $\neg$  Swedish U  $\neg$  Belgian))
  - $\cap$  (Tournament  $\cap \exists$  hasParticipant.Swedish),
  - x: (¬Tournament
  - U  $\forall$  hasParticipant.( $\neg$  Swedish U  $\neg$  Belgian)),
  - x: Tournament,
  - x: ∃ hasParticipant.Swedish,
  - x hasParticipant y, y: Swedish

]

- U –rule, choice 1
- S = {
  - x: (¬Tournament
  - U  $\forall$  hasParticipant.( $\neg$  Swedish U  $\neg$  Belgian))
  - $\cap$  (Tournament  $\cap \exists$  hasParticipant.Swedish),
  - x: (¬Tournament
  - U  $\forall$  hasParticipant.( $\neg$  Swedish U  $\neg$  Belgian)),
  - x: Tournament,
  - x: ∃ hasParticipant.Swedish,
  - x hasParticipant y, y: Swedish,
  - x: ¬Tournament

```
\rightarrow clash
```

- U -- rule, choice 2
- S = {
  - x: (¬Tournament
  - U  $\forall$  hasParticipant.( $\neg$  Swedish U  $\neg$  Belgian))
  - $\cap$  (Tournament  $\cap \exists$  hasParticipant.Swedish),
  - x: (¬Tournament
  - U  $\forall$  hasParticipant.( $\neg$  Swedish U  $\neg$  Belgian)),
  - x: Tournament,
  - x: ∃ hasParticipant.Swedish,
  - x hasParticipant y, y: Swedish,
  - x:  $\forall$  hasParticipant.( $\neg$  Swedish U  $\neg$  Belgian)

}

choice 2 continued

 $\forall$ -rule

- S = {
  - x: (¬Tournament
  - U  $\forall$  hasParticipant.( $\neg$  Swedish U  $\neg$  Belgian))
  - $\cap$  (Tournament  $\cap \exists$  hasParticipant.Swedish),
  - x: (¬Tournament
  - U  $\forall$  hasParticipant.( $\neg$  Swedish U  $\neg$  Belgian)),

```
x: Tournament,
```

```
x: \exists hasParticipant.Swedish,
```

```
x hasParticipant y, y: Swedish,
```

```
x: \forall hasParticipant.(\neg Swedish U \neg Belgian),
```

```
y: (¬ Swedish U ¬ Belgian)
```

```
}
```

choice 2 continued U–rule, choice 2.1

■ S = {

- x: (¬Tournament
- U  $\forall$  hasParticipant.( $\neg$  Swedish U  $\neg$  Belgian))
- $\cap$  (Tournament  $\cap \exists$  hasParticipant.Swedish),
- x: (¬Tournament

U  $\forall$  hasParticipant.( $\neg$  Swedish U  $\neg$  Belgian)),

x: Tournament,

- x:  $\exists$  hasParticipant.Swedish,
- x hasParticipant y, y: Swedish,
- x:  $\forall$  hasParticipant.( $\neg$  Swedish U  $\neg$  Belgian),
- y: ( $\neg$  Swedish U  $\neg$  Belgian),

### y: ¬ Swedish

 $\}$   $\rightarrow$  clash

choice 2 continued U–rule, choice 2.2

■ S = {

- x: (¬Tournament
- U  $\forall$  hasParticipant.( $\neg$  Swedish U  $\neg$  Belgian))
- $\cap$  (Tournament  $\cap \exists$  hasParticipant.Swedish),
- x: (¬Tournament

U  $\forall$  hasParticipant.( $\neg$  Swedish U  $\neg$  Belgian)),

x: Tournament,

- x:  $\exists$  hasParticipant.Swedish,
- x hasParticipant y, y: Swedish,
- x:  $\forall$  hasParticipant.( $\neg$  Swedish U  $\neg$  Belgian),
- y: ( $\neg$  Swedish U  $\neg$  Belgian),
- y: ¬ Belgian
- $\} \rightarrow ok, model$

# **Complexity - languages**

Overview available via the DL home page at <u>http://dl.kr.org</u>

Example tractable language:  $A, T, \bot, \neg A, C \cap D, \forall R.C, \ge n R, \le n R$ Reasons for intractability: choices, e.g. C U D exponential size models, e.g interplay universal and existential quantification Reasons for undecidability: e.g. role-value maps R=S

# **DL SYSTEMS**

# Systems

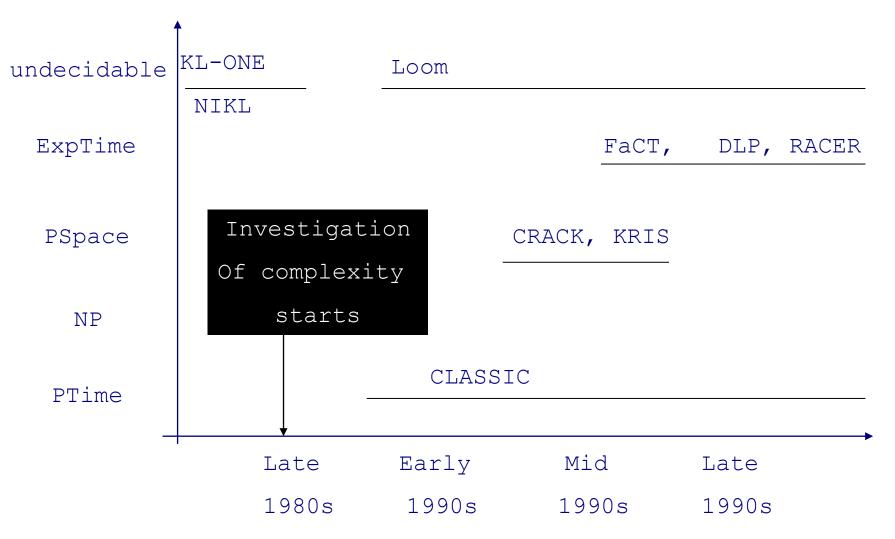

# Systems

- Overview available via the DL home page at <u>http://dl.kr.org</u>
- Current systems include: CEL, Cerebra Enginer, FaCT++, fuzzyDL, HermiT, KAON2, MSPASS, Pellet, QuOnto, RacerPro, SHER

## Extensions

- Time
- Defaults
- Part-of
- Knowledge and belief
- Uncertainty (fuzzy, probabilistic)

# **DL AND THE WEB**

#### **DAML+OIL Class Constructors**

| Constructor     | DL Syntax                      | Example             |
|-----------------|--------------------------------|---------------------|
| intersectionOf  | $C_1 \sqcap \ldots \sqcap C_n$ | Human ⊓ Male        |
| unionOf         | $C_1 \sqcup \ldots \sqcup C_n$ | Doctor ⊔ Lawyer     |
| complementOf    | $\neg C$                       | ¬Male               |
| oneOf           | $\{x_1 \dots x_n\}$            | {john, mary}        |
| toClass         | $\forall P.C$                  | ∀hasChild.Doctor    |
| hasClass        | $\exists P.C$                  | ∃hasChild.Lawyer    |
| hasValue        | $\exists P.\{x\}$              | ∃citizenOf.{USA}    |
| minCardinalityQ | $\geq nP.C$                    | ≥2hasChild.Lawyer   |
| maxCardinalityQ | $\leq nP.C$                    | ≼1hasChild.Male     |
| cardinalityQ    | =n P.C                         | =1 hasParent.Female |

- XMLS datatypes as well as classes
- Arbitrarily complex nesting of constructors
  - E.g., Person □ ∀hasChild.(Doctor ⊔ ∃hasChild.Doctor)

#### **DAML+OIL Axioms**

| Axiom                   | DL Syntax                            | Example                                     |
|-------------------------|--------------------------------------|---------------------------------------------|
| subClassOf              | $C_1 \sqsubseteq C_2$                | Human ⊑ Animal ⊓ Biped                      |
| sameClassAs             | $C_1 \equiv C_2$                     | $Man \equiv Human \sqcap Male$              |
| subPropertyOf           | $P_1 \sqsubseteq P_2$                | hasDaughter 🗆 hasChild                      |
| samePropertyAs          | $P_1 \equiv P_2$                     | $cost \equiv price$                         |
| sameIndividualAs        | $\{x_1\} \equiv \{x_2\}$             | ${President_Bush} \equiv {G_W_Bush}$        |
| disjointWith            | $C_1 \sqsubseteq \neg C_2$           | $Male \sqsubseteq \neg Female$              |
| differentIndividualFrom | $\{x_1\} \sqsubseteq \neg \{x_2\}$   | ${john} \sqsubseteq \neg {peter}$           |
| inverseOf               | $P_1 \equiv P_2^-$                   | $hasChild \equiv hasParent^-$               |
| transitiveProperty      | $P^+ \sqsubseteq P$                  | ancestor $^+ \sqsubseteq$ ancestor          |
| uniqueProperty          | $\top \sqsubseteq \leqslant 1P$      | $\top \sqsubseteq \leqslant 1$ hasMother    |
| unambiguousProperty     | $\top \sqsubseteq \leqslant \! 1P^-$ | $\top \sqsubseteq \leqslant 1$ is Mother Of |

Axioms (mostly) reducible to subClass/PropertyOf

## OWL

- OWL-Lite, OWL-DL, OWL-Full: increasing expressivity
- A legal OWL-Lite ontology is a legal OWL-DL ontology is a legal OWL-Full ontology
- OWL-DL: expressive description logic, decidable
- XML-based
- RDF-based (OWL-Full is extension of RDF, OWL-Lite and OWL-DL are extensions of a restriction of RDF)

## **OWL-Lite**

- Class, subClassOf, equivalentClass
- intersectionOf (only named classes and restrictions)
- **Property**, subPropertyOf, equivalentProperty
- domain, range (global restrictions)
- inverseOf, TransitiveProperty (\*), SymmetricProperty, FunctionalProperty, InverseFunctionalProperty
- allValuesFrom, someValuesFrom (local restrictions)
- minCardinality, maxCardinality (only 0/1)
- **Individual**, sameAs, differentFrom, AllDifferent

#### (\*) restricted

## **OWL-DL**

- Type separation (class cannot also be individual or property, property cannot be also class or individual), Separation between DatatypeProperties and ObjectProperties
- **Class –complex classes**, subClassOf, equivalentClass, *disjointWith*
- intersectionOf, unionOf, complementOf
- Property, subPropertyOf, equivalentProperty
- domain, range (global restrictions)
- inverseOf, TransitiveProperty (\*), SymmetricProperty, FunctionalProperty, InverseFunctionalProperty
- allValuesFrom, someValuesFrom (local restrictions), *oneOf, hasValue*
- <u>minCardinality, maxCardinality</u>
- **Individual**, sameAs, differentFrom, AllDifferent

(\*) restricted

### OWL2

# OWL2 Full and OWL2 DLOWL2 DL compatible with SROIQ

#### Punning

- □ IRI may denote both class and individual
- □ For reasoning they are considered separate entities

# **OWL2** profiles

## • OWL2 EL (based on EL++)

Essentially intersection and existential quantification
 SNOMED CT, NCI Thesaurus

OWL2 QL ("query language")
 Can be realized using relational database technology
 RDFS + small extensions

#### OWL2 RL ("rule language")

# References

- Baader, Calvanese, McGuinness, Nardi, Patel-Schneider. *The Description Logic Handbook*. Cambridge University Press, 2003.
- Donini, Lenzerini, Nardi, Schaerf, Reasoning in description logics. *Principles of knowledge representation*. CSLI publications. pp 191-236. 1996.
- dl.kr.org

## References

- https://www.w3.org/TR/2004/REC-owl-features-20040210/
- https://www.w3.org/TR/2012/REC-owl2-quickreference-20121211/
- https://www.w3.org/TR/2012/REC-owl2-primer-20121211/

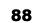

2,6